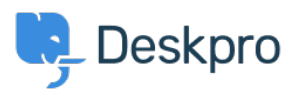

[مرکز آموزش](https://support.deskpro.com/fa/kb)> Using Deskpro > Admin > [CRM](https://support.deskpro.com/fa/kb/crm) > Why are User replies on Resolved Tickets ?creating new tickets

## Why are User replies on Resolved Tickets creating new ?tickets

Sean Kerwin - 2023-09-13 - Comment (1) - CRM

## **Question:**

A user replied to a ticket that had been resolved. I'd expected their message to be added to ?the ticket thread, but instead, a new ticket was created. What's going on

## **Answer:**

Check that the user did not reply from a different email address that is not associated with their account in Deskpro.

If they were using the same address, the user probably did not have permission to re-open .a resolved ticket

Under **Admin > CRM > Usergroups**, hover over the usergroup that the user belongs to and click the **Pencil** edit button.

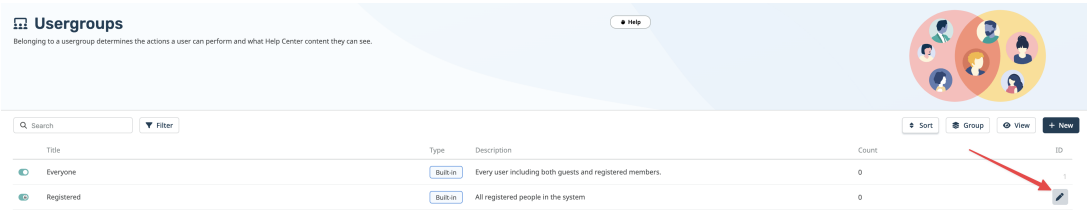

. Here you can check the settings for the **Can re-open resolved tickets** permission

## **Edit: Registered**

 $\bar{r}$ 

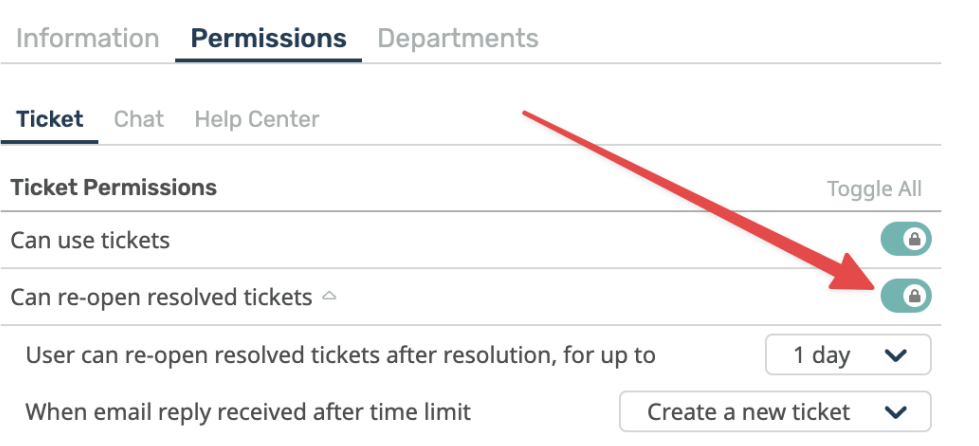

 $\mathbf{x}$ 

 $id: 2$ 

If none of the usergroups in your helpdesk grant permission to re-open resolved tickets, replies on resolved tickets may be rejected or accepted as a new ticket.